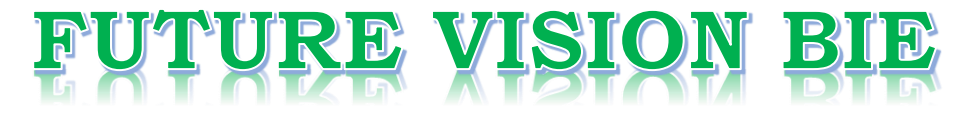

### **One Stop for All Study Materials**

### & Lab Programs

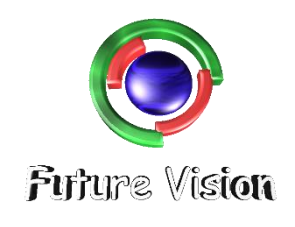

By K B Hemanth Raj

Scan the QR Code to Visit the Web Page

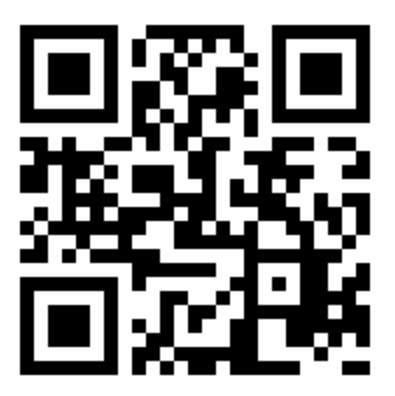

### Or

**Visit : [https://hemanthrajhemu.github.io](https://hemanthrajhemu.github.io/)**

Gain Access to All Study Materials according to VTU, Currently for CSE - Computer Science Engineering...

**Join Telegram to get Instant Updates: [https://bit.ly/VTU\\_TELEGRAM](https://bit.ly/VTU_TELEGRAM)**

**Contact: MAIL: [futurevisionbie@gmail.com](mailto:futurevisionbie@gmail.com)**

**INSTAGRAM: [www.instagram.com/hemanthraj\\_hemu/](http://www.instagram.com/hemanthraj_hemu/)**

**INSTAGRAM: [www.instagram.com/futurevisionbie/](http://www.instagram.com/futurevisionbie/)**

**WHATSAPP SHARE:<https://bit.ly/FVBIESHARE>**

### DBMS LABORATORY WITH MINI PROJECT

[As per Choice Based Credit System (CBCS) scheme]

(Effective from the academic year 2017-2018)

### **SEMESTER – V**

Subject Code:**17CSL58** IA Marks: **40** 

Exam Marks: **60** Exam Hours: **03**

----------------------------------------------------------------------------------------------

### Program - 5

----------------------------------------------------------------------------------------------

Consider the schema for Company Database:

**EMPLOYEE(SSN, Name, Address, Sex, Salary, SuperSSN, DNo)**

**DEPARTMENT(DNo, DName, MgrSSN, MgrStartDate)**

**DLOCATION(DNo,DLoc)**

**PROJECT(PNo, PName, PLocation, DNo)**

### **WORKS\_ON(SSN, PNo, Hours)**

Write SQL queries to

1. Make a list of all project numbers for projects that involve an employee whose last name is 'Scott', either as a worker or as a manager of the department that controls the project.

2. Show the resulting salaries if every employee working on the 'IoT' project is given a 10 percent raise.

3. Find the sum of the salaries of all employees of the 'Accounts' department, as well as the maximum salary, the minimum salary, and the average salary in this department

4. Retrieve the name of each employee who works on all the projects controlledby department number 2 (use NOT EXISTS operator).

5. For each department that has more than five employees, retrieve the department number and the number of its employees who are making more than Rs. 6,00,000.

-----------------------------------

### **SCHEMA DIAGRAM:**

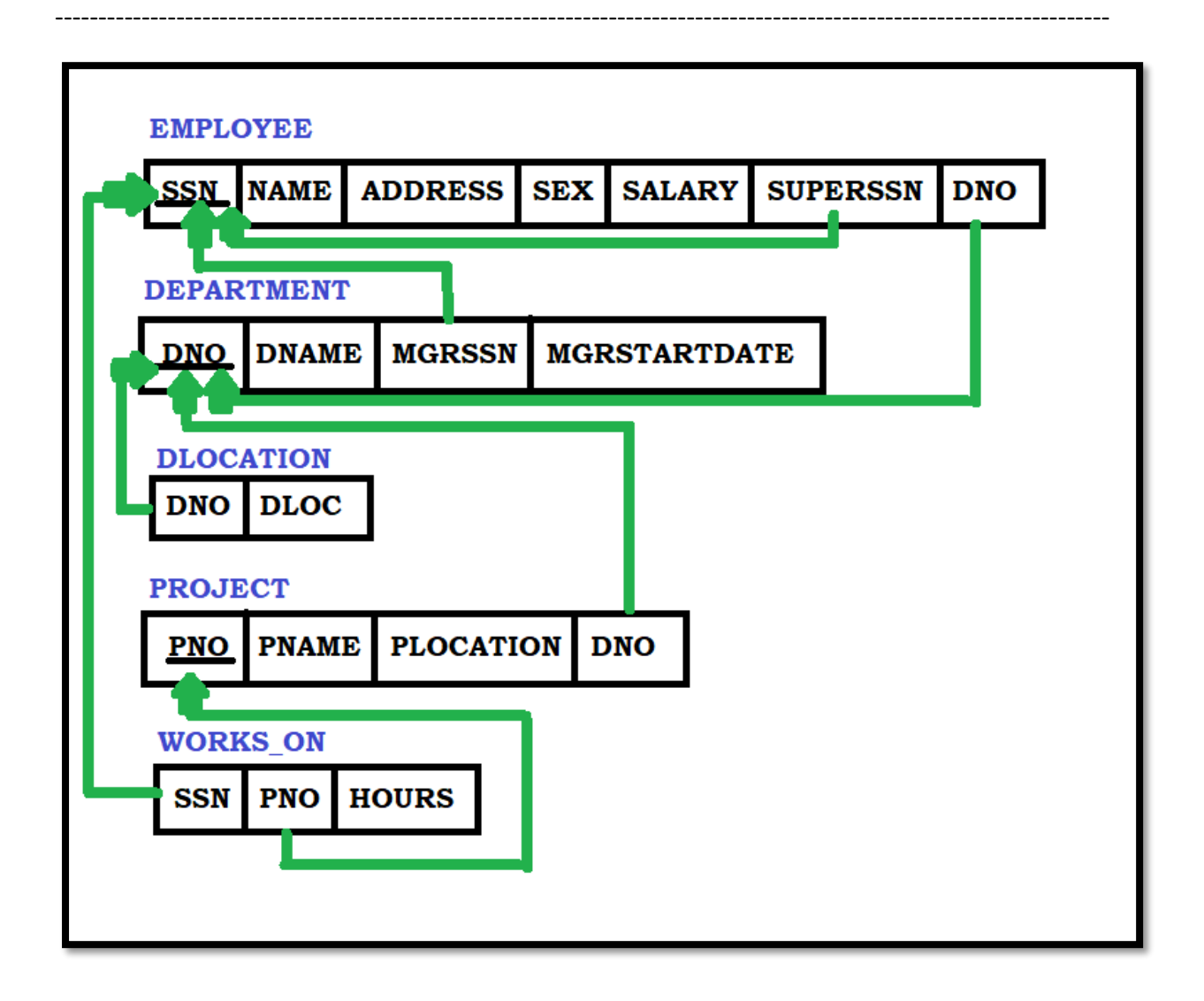

### **STEPS TO OPEN THE ORACLE DATABASE – 10G EXPRESS EDITION**

**----------------------------------------------------------------------------------------------------**

**----------------------------------------------------------------------------------------------------**

Step 1: Open the Browser (Preferred Chrome).

Step 2: <http://127.0.0.1:8080/>Enter the link on the browser.

Step 3: login with your id and password (finding difficulty in login in go to the link to know in-depth details

[https://hemanthrajhemu.github.io/FutureVisionBIE/WP/5CSE/DBMS\\_LAB\\_INFO.html](https://hemanthrajhemu.github.io/FutureVisionBIE/WP/5CSE/DBMS_LAB_INFO.html)

(Note Username is the system by default & Password is the passkey you entered in the installation)

Step 4: Now click on SQL->SQL Commands. This is the place where we execute the SQL Commands.

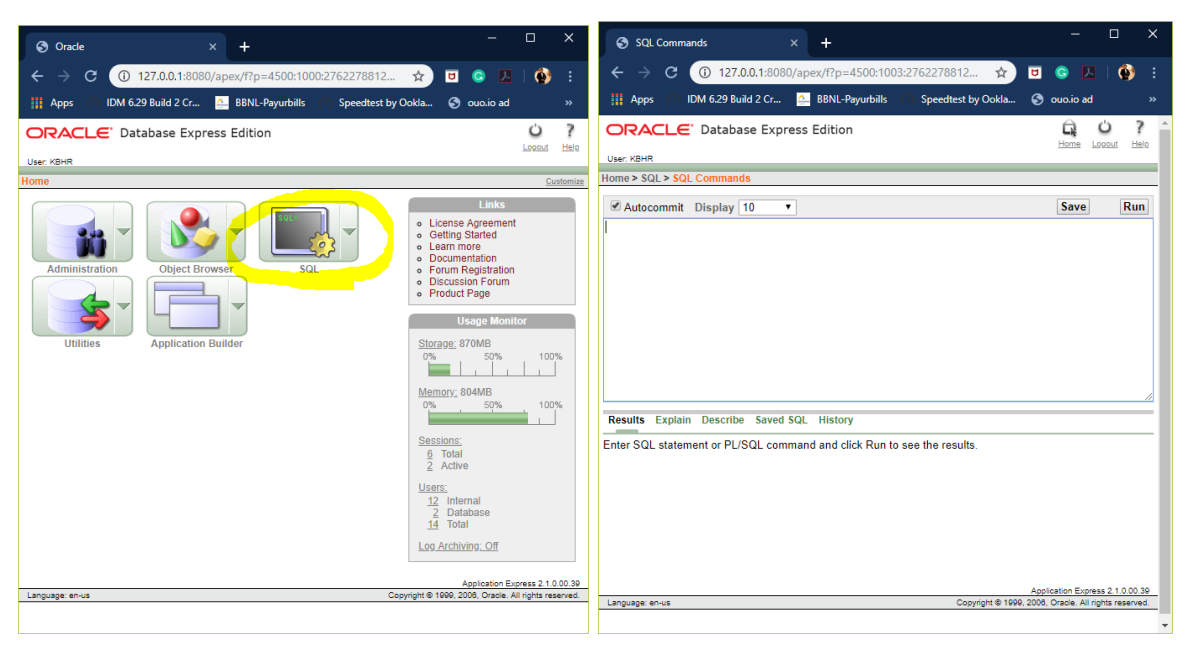

Step 5: you are in SQL Command Now you can Create table, create view, Run Queries here & lot more.

Or Method -2

[https://hemanthrajhemu.github.io/FutureVisionBIE/WP/5CSE/DBMS\\_LAB\\_M](https://hemanthrajhemu.github.io/FutureVisionBIE/WP/5CSE/DBMS_LAB_METHOD_2.html) [ETHOD\\_2.html](https://hemanthrajhemu.github.io/FutureVisionBIE/WP/5CSE/DBMS_LAB_METHOD_2.html)

**---------------------------------------------------------------------------------------------------- Create Table: (Follow the Schema Diagram in Creating the Data Base)**

**----------------------------------------------------------------------------------------------------**

#### 1. **Create Table for EMPLOYEE**

```
CREATE TABLE EMPLOYEE(
SSN VARCHAR(10) PRIMARY KEY, 
FNAME VARCHAR(30),
MINIT VARCHAR(30),
LNAME VARCHAR(30) , 
ADDRESS VARCHAR(50), 
SEX VARCHAR(10), 
SALARY NUMBER(8,2), 
SUPER_SSN VARCHAR(10) 
REFERENCES EMPLOYEE(SSN),
DNO INTEGER );
```
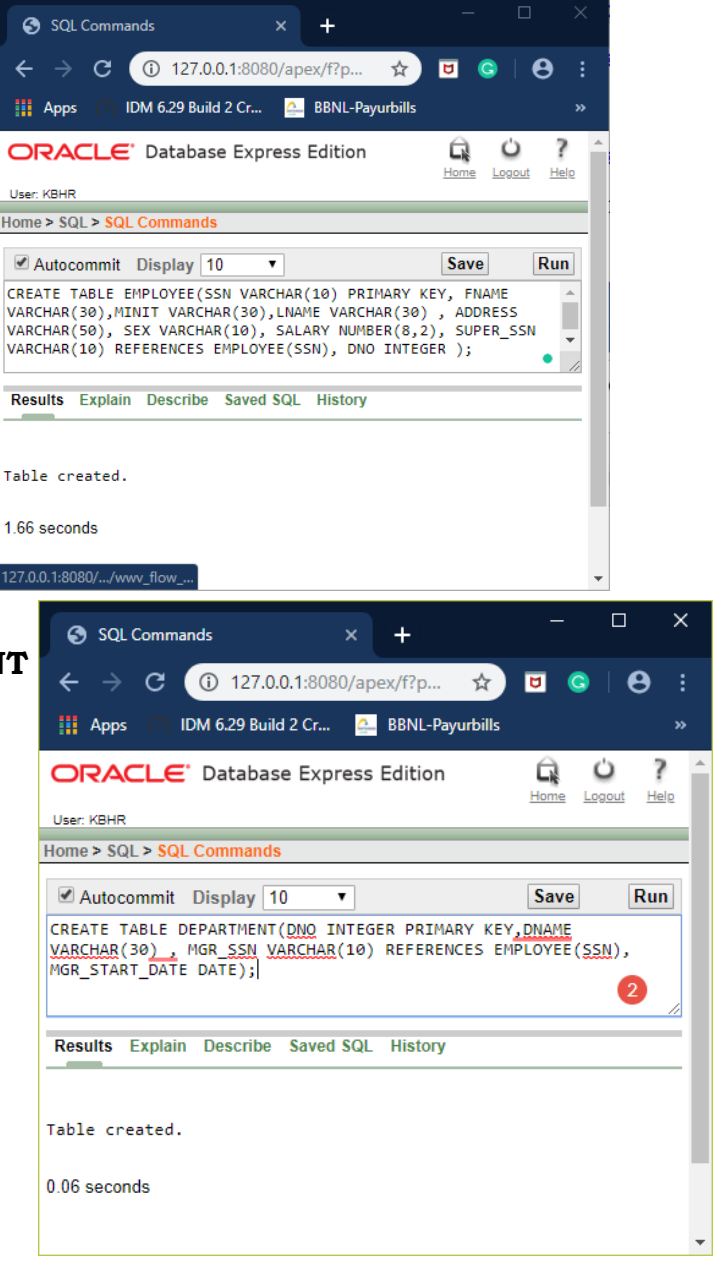

Now Run.

### 2. **Create Table for DEPARTMENT**

CREATE TABLE DEPARTMENT( DNO INTEGER PRIMARY KEY, DNAME VARCHAR(30) , MGR SSN VARCHAR(10) REFERENCES EMPLOYEE(SSN), MGR START DATE DATE);

Now Run.

### 3. **Create Table for DLOCATION**

CREATE TABLE DLOCATION( DNO INTEGER REFERENCES DEPARTMENT(DNO), DLOCATION VARCHAR(30) NOT NULL);

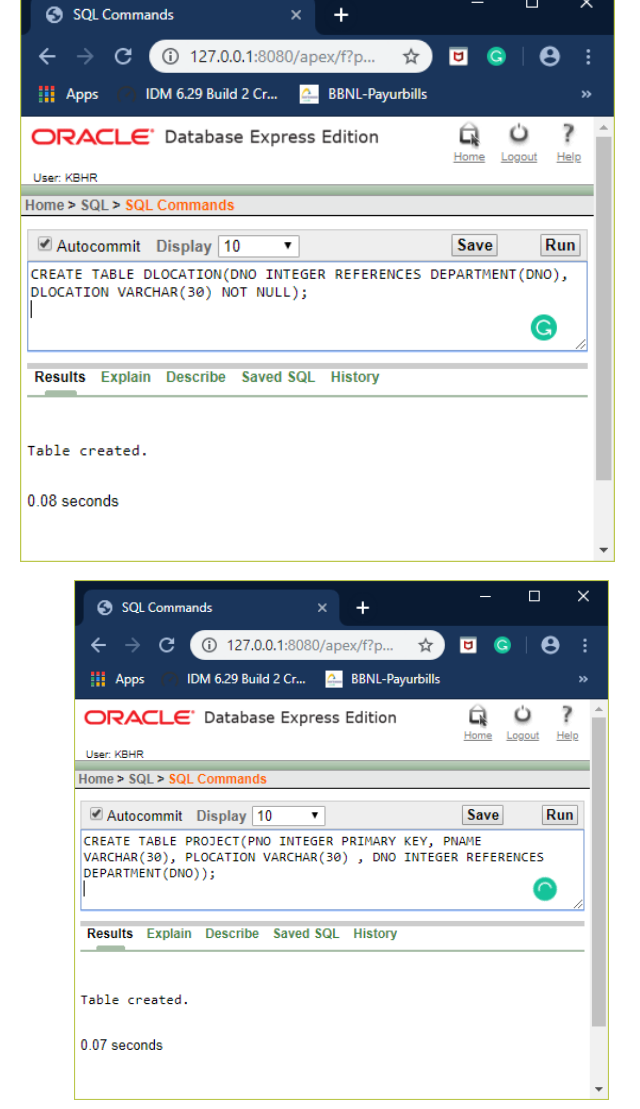

4. **Create Table for PROJECT**

Now Run.

CREATE TABLE PROJECT( PNO INTEGER PRIMARY KEY, PNAME VARCHAR(30), PLOCATION VARCHAR(30), DNO INTEGER REFERENCES DEPARTMENT(DNO));

Now Run.

### 5. **Create Table for WORKS\_ON**

CREATE TABLE WORKS\_ON( SSN VARCHAR(10) REFERENCES EMPLOYEE(SSN), PNO INTEGER REFERENCES PROJECT(PNO));

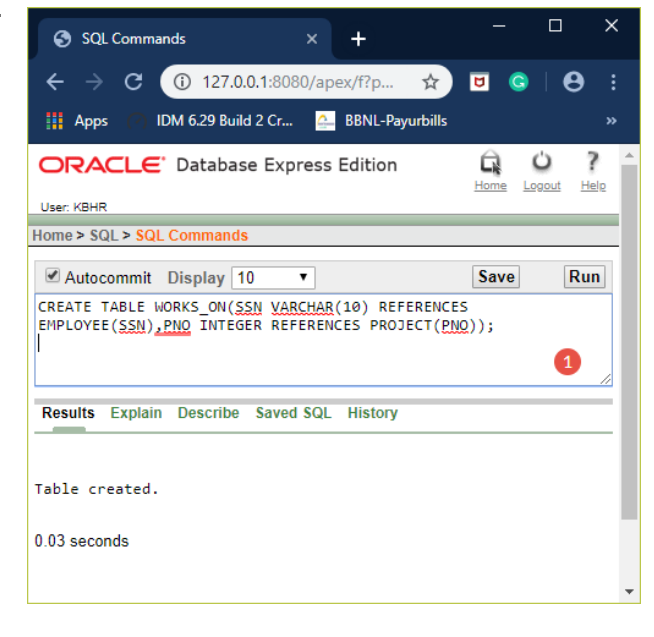

Now Run.

**----------------------------------------------------------------------------------------------------**

#### **TABLE DESCRIPTION**

**----------------------------------------------------------------------------------------------------**

**----------------------------------------------------------------------------------------------------**

### 1. DESC EMPLOYEE;

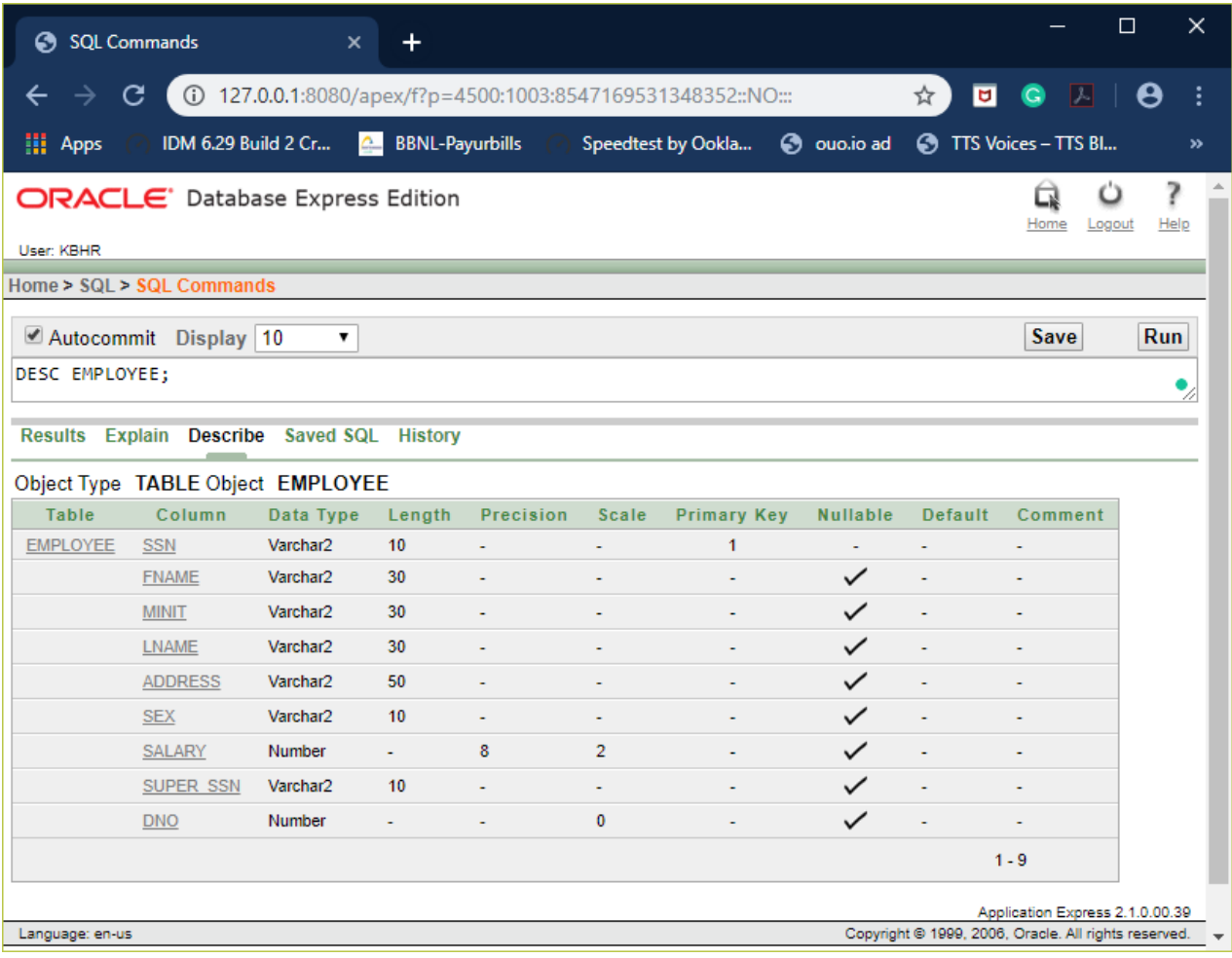

### 2. DESC DEPARTMENT;

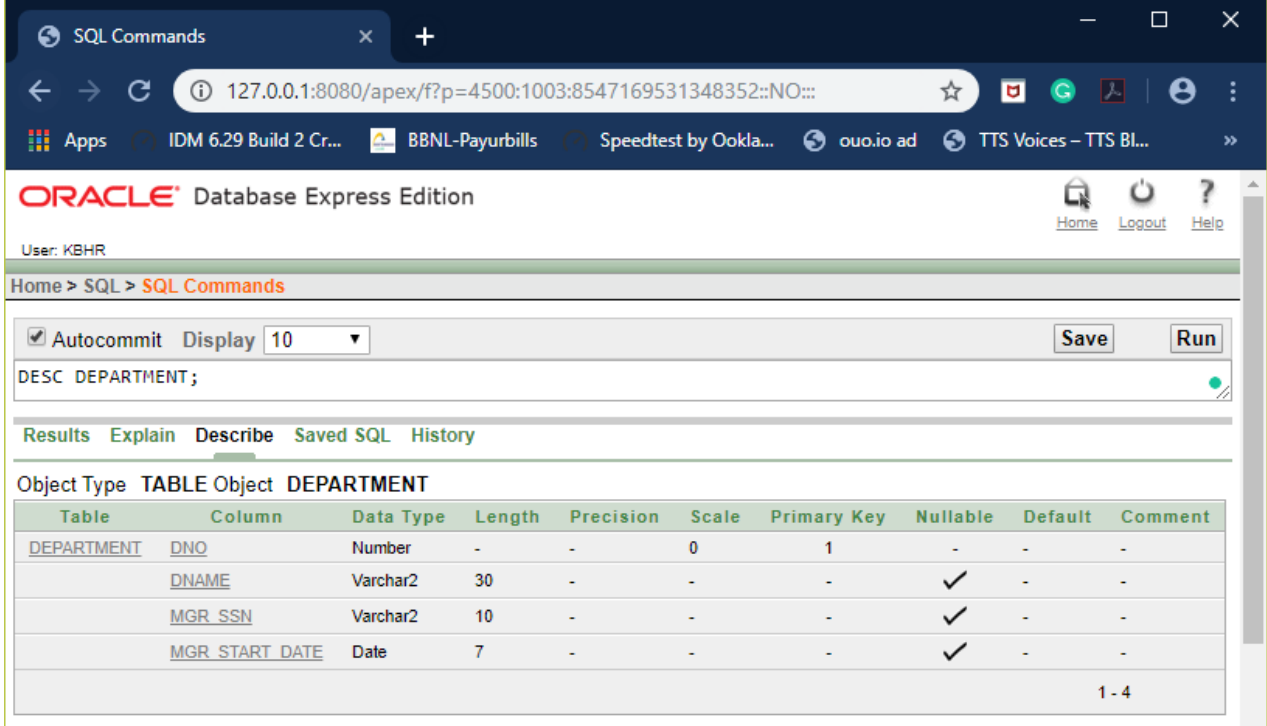

### 3. DESC DLOCATION;

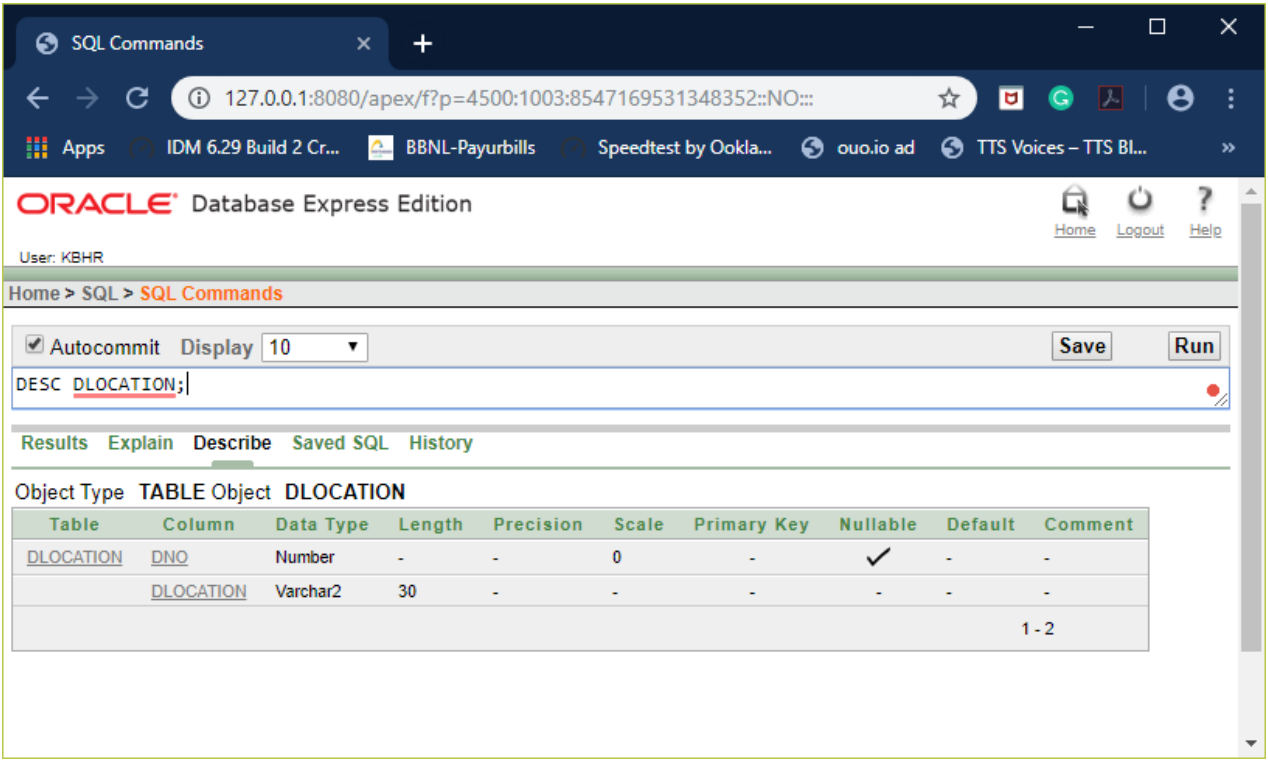

### 4. DESC PROJECT;

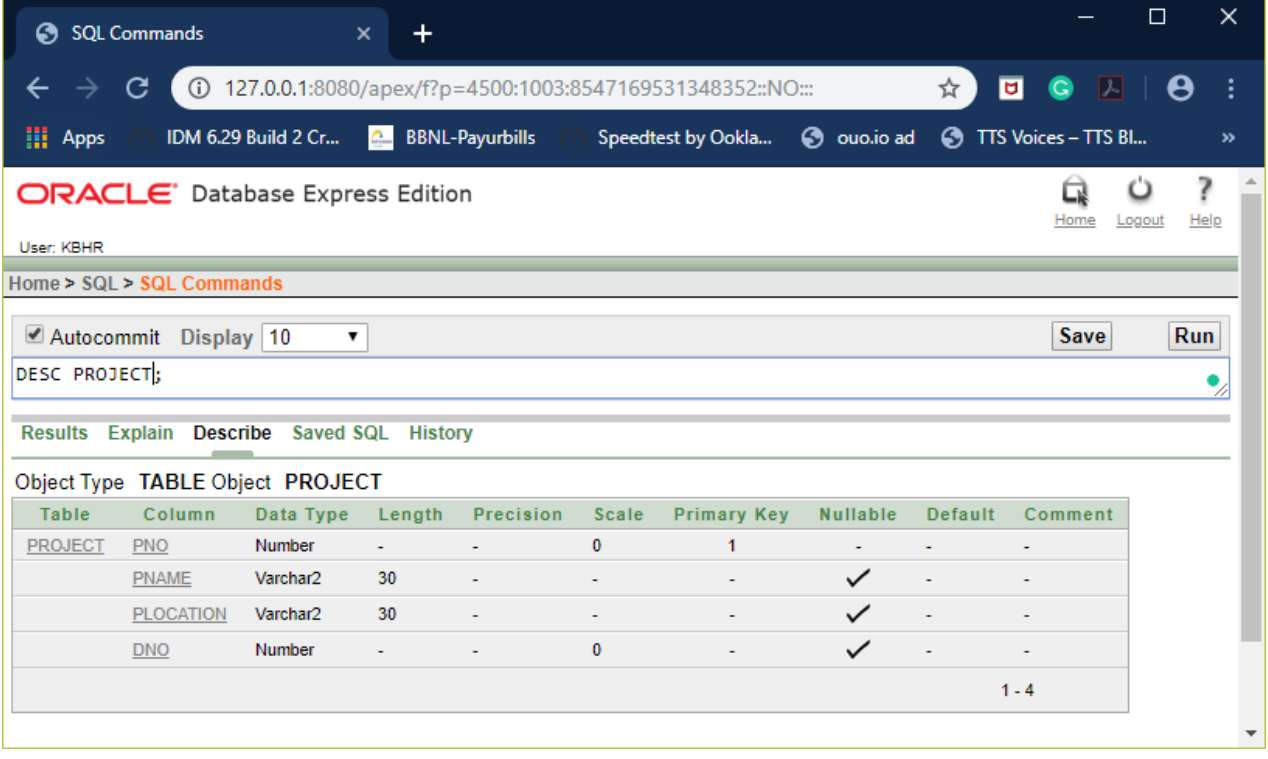

### 5. DESC WORKS\_ON;

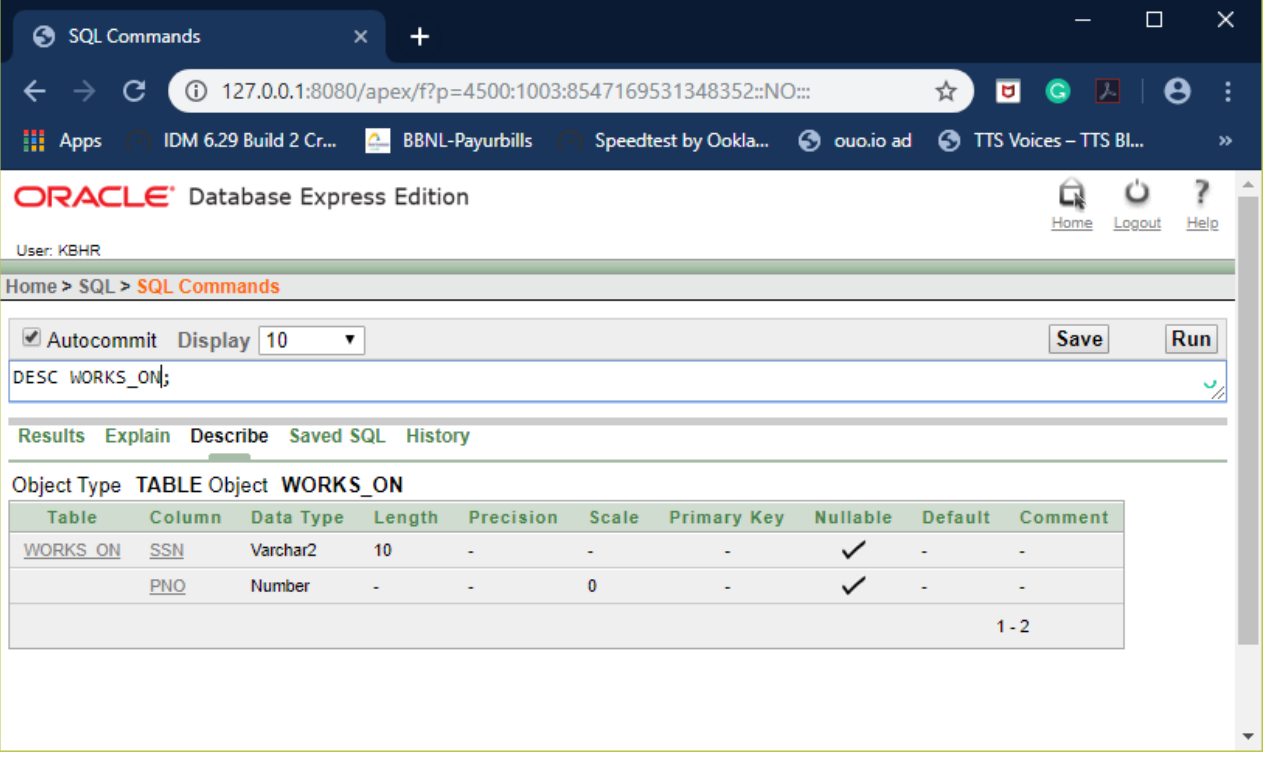

### **INSERTION OF VALUES TO TABLE**

**----------------------------------------------------------------------------------------------------**

**----------------------------------------------------------------------------------------------------**

**NOTE : BEFORE ADD THIS TO DEPARTMENT TABLE:**

**INSERT INTO DEPARTMENT VALUES(1,'BOARD OF DIRECTOR',NULL,NULL);**

**BECAUSE MANAGER WILL BE IN DNO=1 AS 'BOARD OF DIRECTOR' AND DOES NOT HAVE ANY MANAGER ABOVE THEM. IF YOU DIDN'T INSERT THIS VALUE, THEN WE CANNOT ADD THE EMPLOYEE VALUES INTO THE TABLE.**

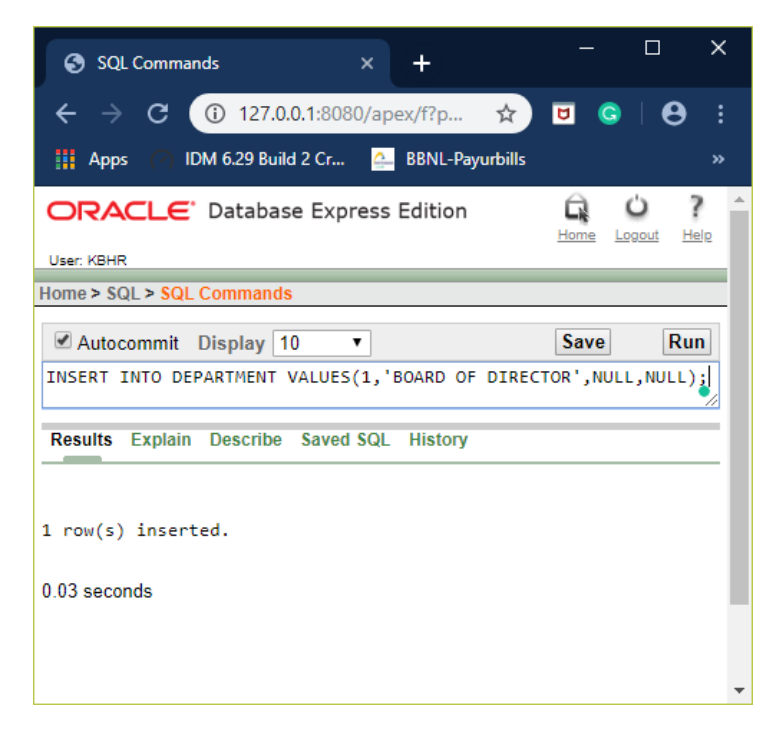

#### 1. **VALUES INTO EMPLOYEE**

**INSERT INTO EMPLOYEE VALUES(<'SSN'>, <'FNAME'>,<'MINIT'>,<'LNAME'>, <'ADDRESS'>, <'SEX'>, <'SALARY'>, <'SUPER\_SSN'>, <DNO> );**

INSERT INTO EMPLOYEE VALUES('FVBIE001','HEMANTH','RSJ','K B','R T NAGAR','MALE','700000.00',NULL,1);

INSERT INTO EMPLOYEE VALUES('FVBIE002','RAJ','KUMAR','T','R T NAGAR','MALE','700000.00',NULL,1);

INSERT INTO EMPLOYEE VALUES('FVBIE003','ABDUL','MOHAMMED','SAMDANI','K G F','MALE','700000.00',NULL,1);

INSERT INTO EMPLOYEE VALUES('FVBIE004','MAJID','H','HUSAN','KOLAR','MALE','700000.00','FVBIE 002',3);

INSERT INTO EMPLOYEE VALUES('FVBIE005','THANU','M','SHREE','R T NAGAR','MALE','500000.00','FVBIE001',2);

INSERT INTO EMPLOYEE VALUES('FVBIE006','PUNITH','SHAH','T','R T NAGAR','MALE','500000.00','FVBIE001',2);

INSERT INTO EMPLOYEE VALUES('FVBIE007','PAUL','SAMUAL','SCOTT','R T NAGAR','MALE','400000.00','FVBIE001',2);

INSERT INTO EMPLOYEE VALUES('FVBIE008','NEHA','SAMPUAL','SCOTT','KENGERI','FEMALE','700000.0 0','FVBIE001',2);

INSERT INTO EMPLOYEE VALUES('FVBIE009','ANAND','G','GOWDA','SULTHANPLAYA','MALE','700000.00' ,'FVBIE001',2);

INSERT INTO EMPLOYEE VALUES('FVBIE010','MANISH','T','GOWDA','L R BANDE','MALE','500000.00','FVBIE001',2);

```
INSERT INTO EMPLOYEE 
VALUES('FVBIE011','HIMANSHU','G','VARTHA','BUVENESHAWARA','MALE','50000
0.00','FVBIE002',3);
```
INSERT INTO EMPLOYEE

VALUES('FVBIE012','SNEHA','G','THADHOKAR','KAVERI','FEMALE','500000.00' ,'FVBIE003',5);

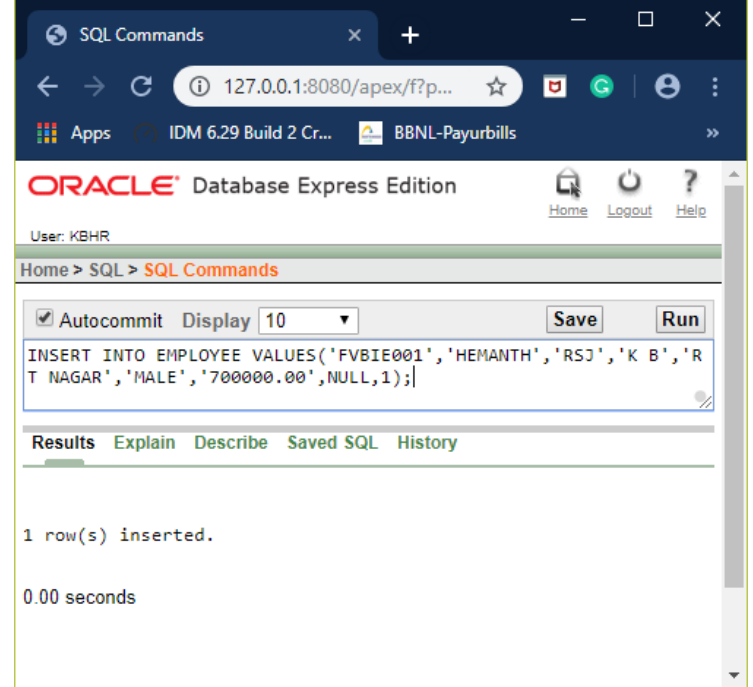

#### 2. **VALUES INTO DEPARTMENT**

**INSERT INTO DEPARTMENT VALUES(<DNO>,<'DNAME'>, <'MGR\_SSN'>, <'MGR\_START\_DATE'>);**

INSERT INTO DEPARTMENT VALUES(2,'ACCOUNTS','FVBIE001','02-FEB-2018'); INSERT INTO DEPARTMENT VALUES(3,'IOT','FVBIE002','18-JUL-2018'); INSERT INTO DEPARTMENT VALUES(5,'CSE','FVBIE003','1-JAN-2017');

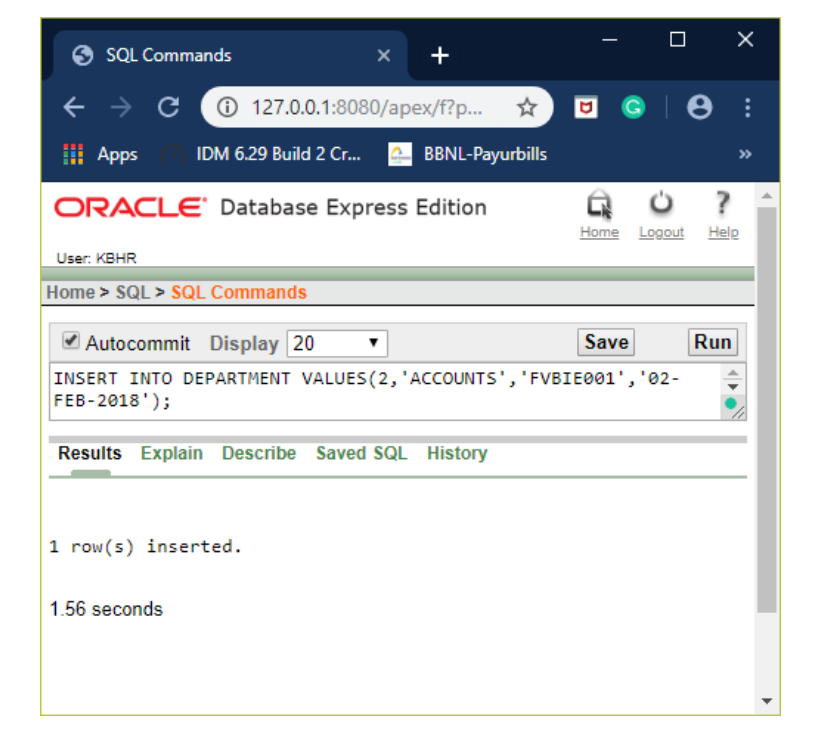

### 3. **VALUES INTO DLOCATION**

#### **INSERT INTO DLOCATION VALUES(<DNO>,<'DLOCATION'>);**

INSERT INTO DLOCATION VALUES(1,'NEW DELHI'); INSERT INTO DLOCATION VALUES(2,'BANGLORE'); INSERT INTO DLOCATION VALUES(3,'MYSORE'); INSERT INTO DLOCATION VALUES(5,'HYDERABAD');

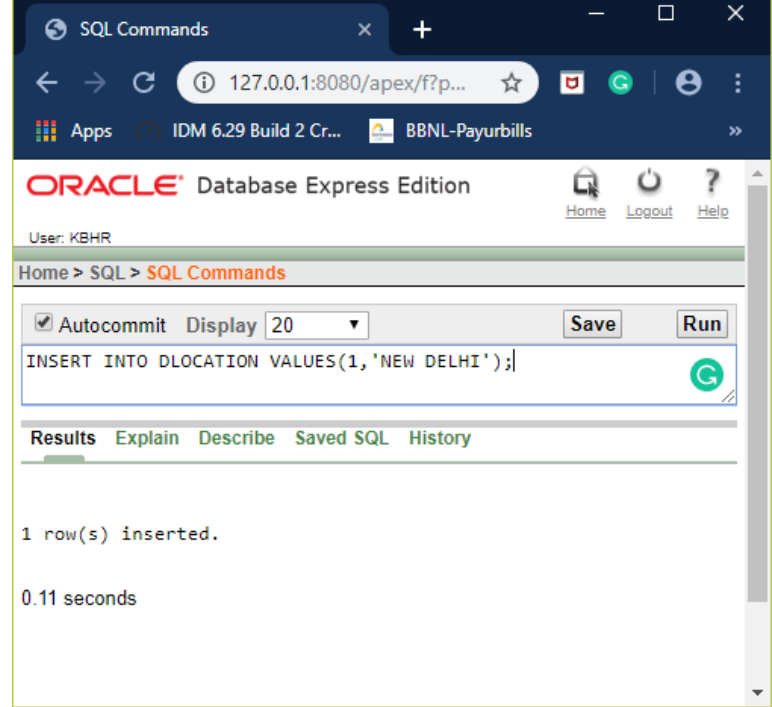

#### 4. **VALUES INTO PROJECT**

**INSERT INTO PROJECT VALUES(<PNO>, <'PNAME'>, <'PLOCATION'> , <DNO>);**

INSERT INTO PROJECT VALUES(1,'COLLEGE MANAGEMENT SYSTEM','BANGLORE',2); INSERT INTO PROJECT VALUES(2,'BLOOD MANAGEMENT SYSTEM','MYSORE',3);

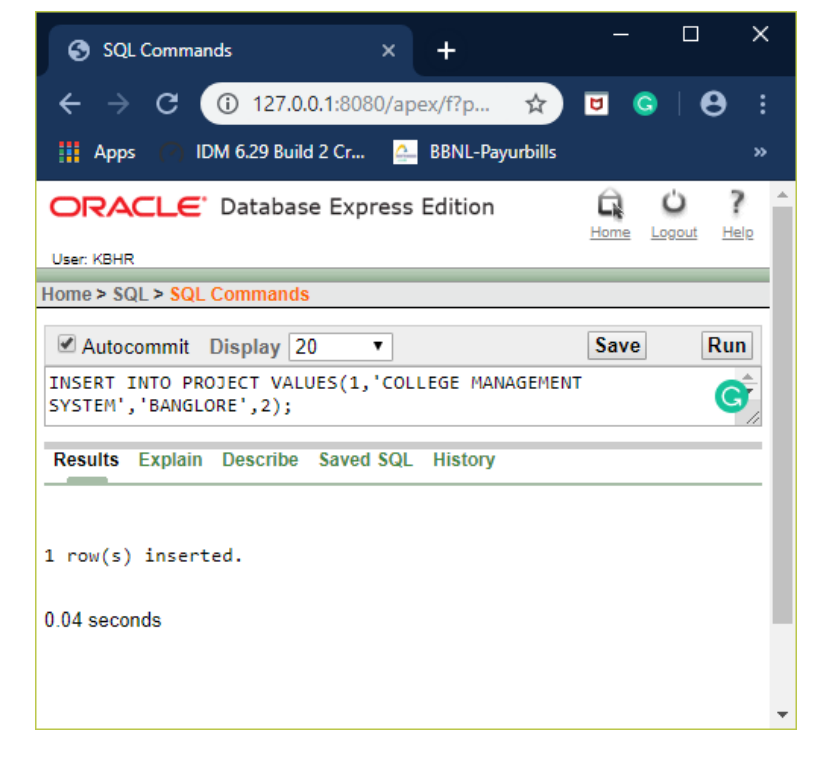

#### 5. **VALUES INTO WORKS\_ON**

#### **INSERT INTO WORKS\_ON VALUES(<'SSN'>,<PNO>);**

```
INSERT INTO WORKS_ON VALUES('FVBIE005',1);
INSERT INTO WORKS_ON VALUES('FVBIE006',1);
INSERT INTO WORKS_ON VALUES('FVBIE007',1);
INSERT INTO WORKS_ON VALUES('FVBIE008',1);
INSERT INTO WORKS_ON VALUES('FVBIE009',1);
INSERT INTO WORKS_ON VALUES('FVBIE010',1);
INSERT INTO WORKS_ON VALUES('FVBIE011',2);
INSERT INTO WORKS_ON VALUES('FVBIE004',2);
```
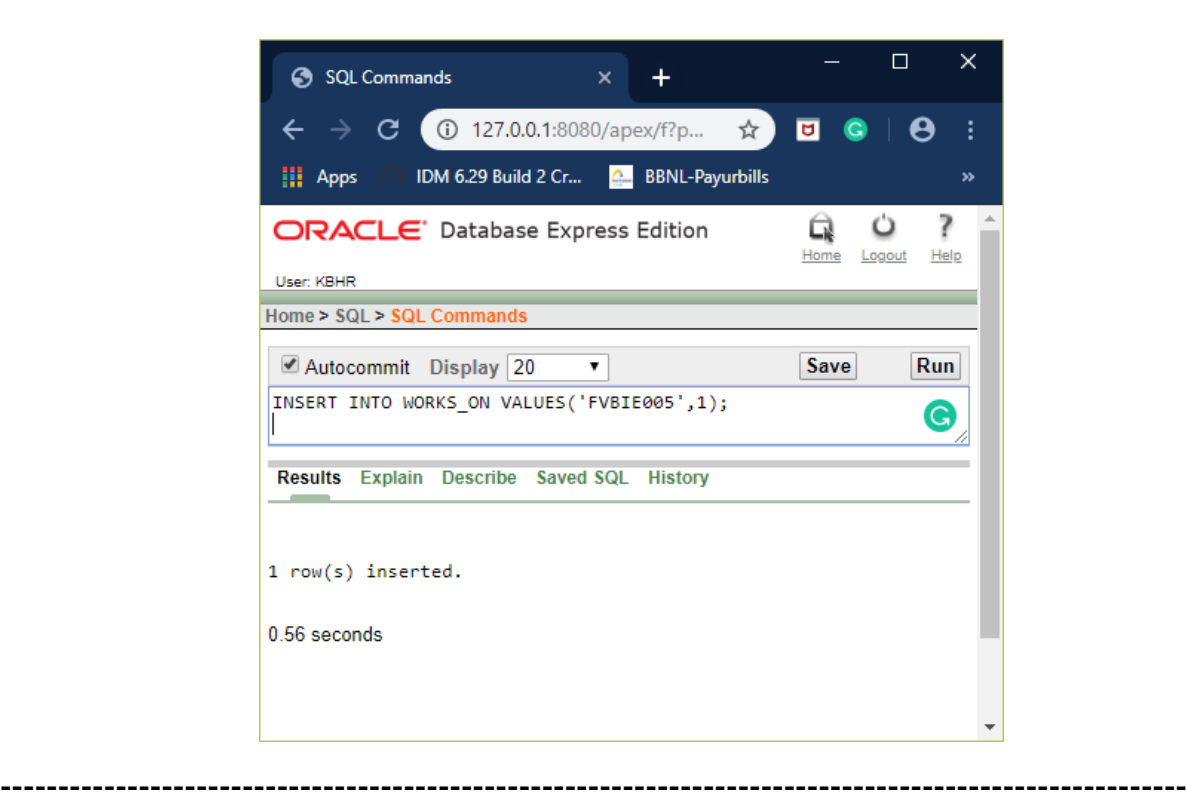

#### RETRIEVAL OF INSERTED VALUES **----------------------------------------------------------------------------------------------------**

**----------------------------------------------------------------------------------------------------**

### **1. EMPLOYEE:**

### SELECT \* FROM EMPLOYEE;

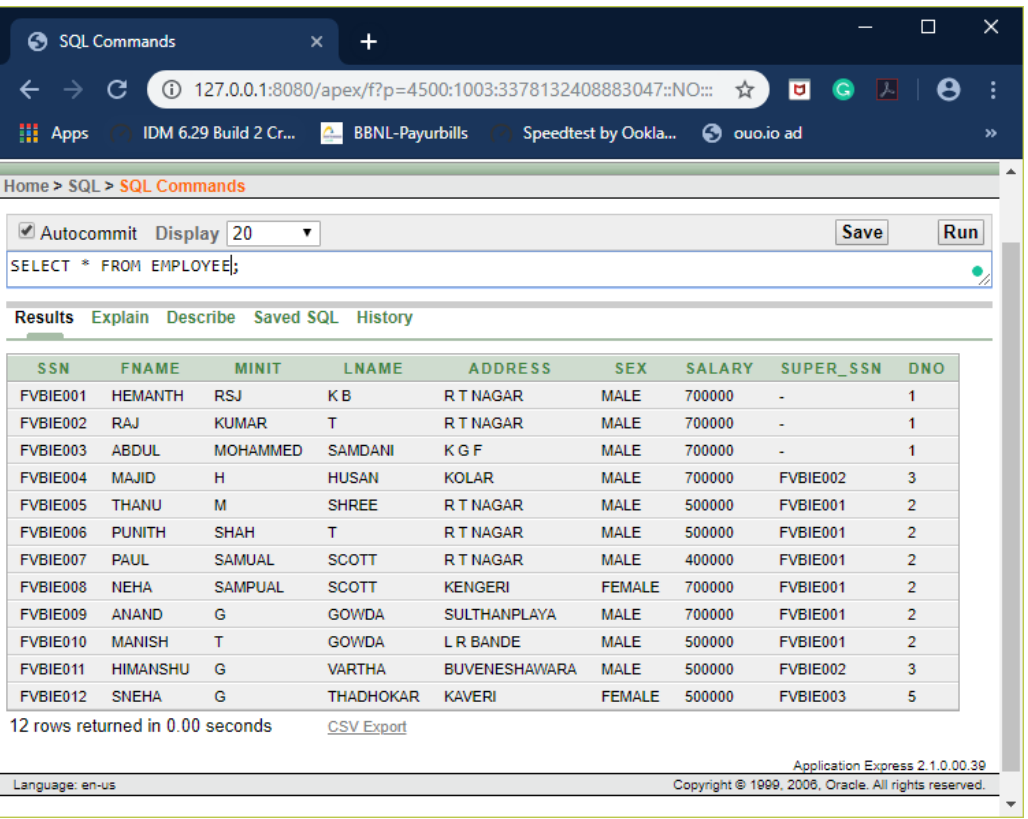

### **2. DEPARTMENT:**

SELECT \* FROM DEPARTMENT;

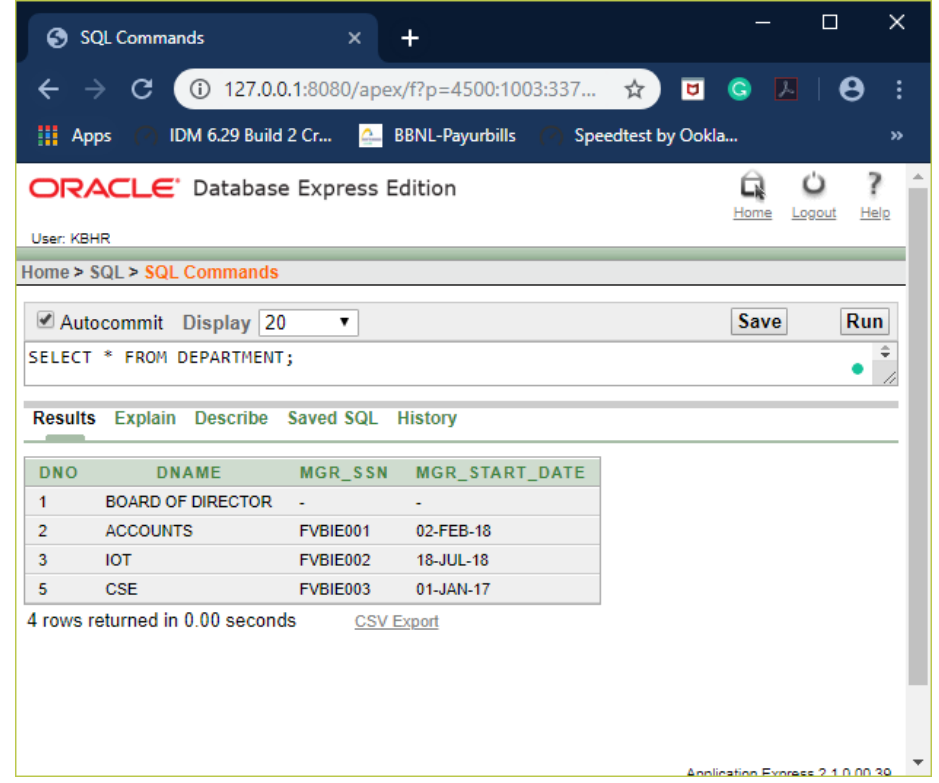

### **3. DLOCATION:**

### SELECT \* FROM DLOCATION;

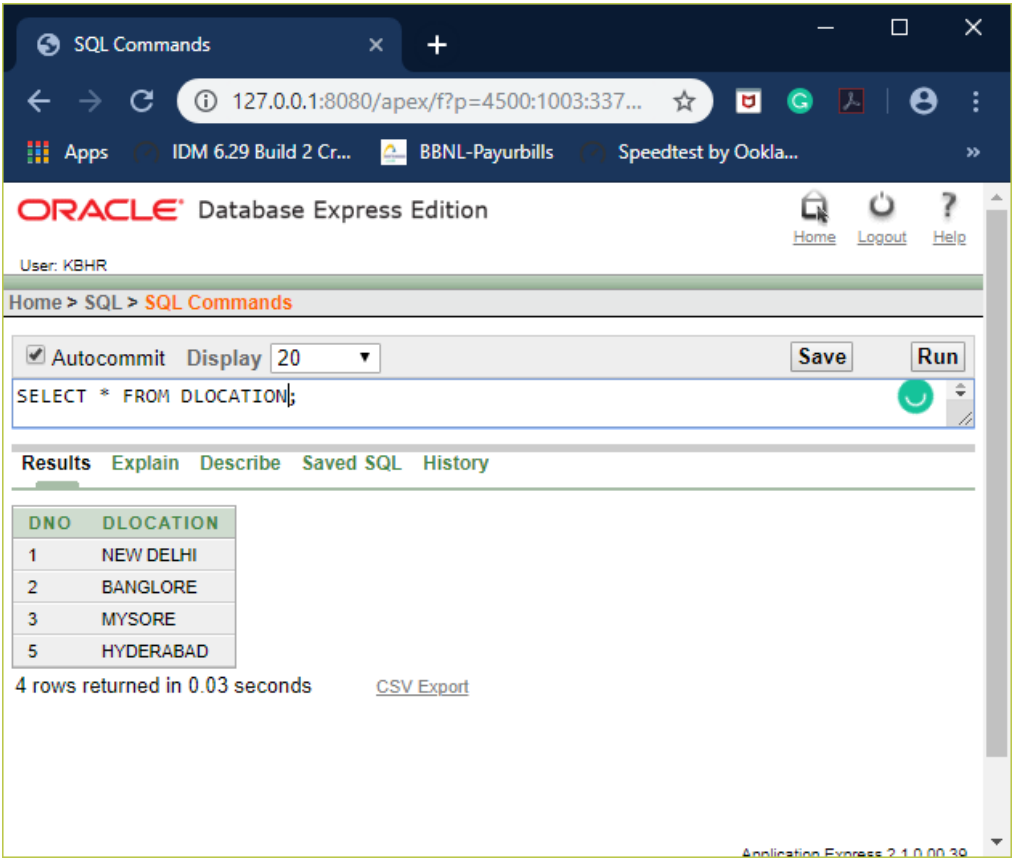

### **4. PROJECT:**

### SELECT \* FROM PROJECT;

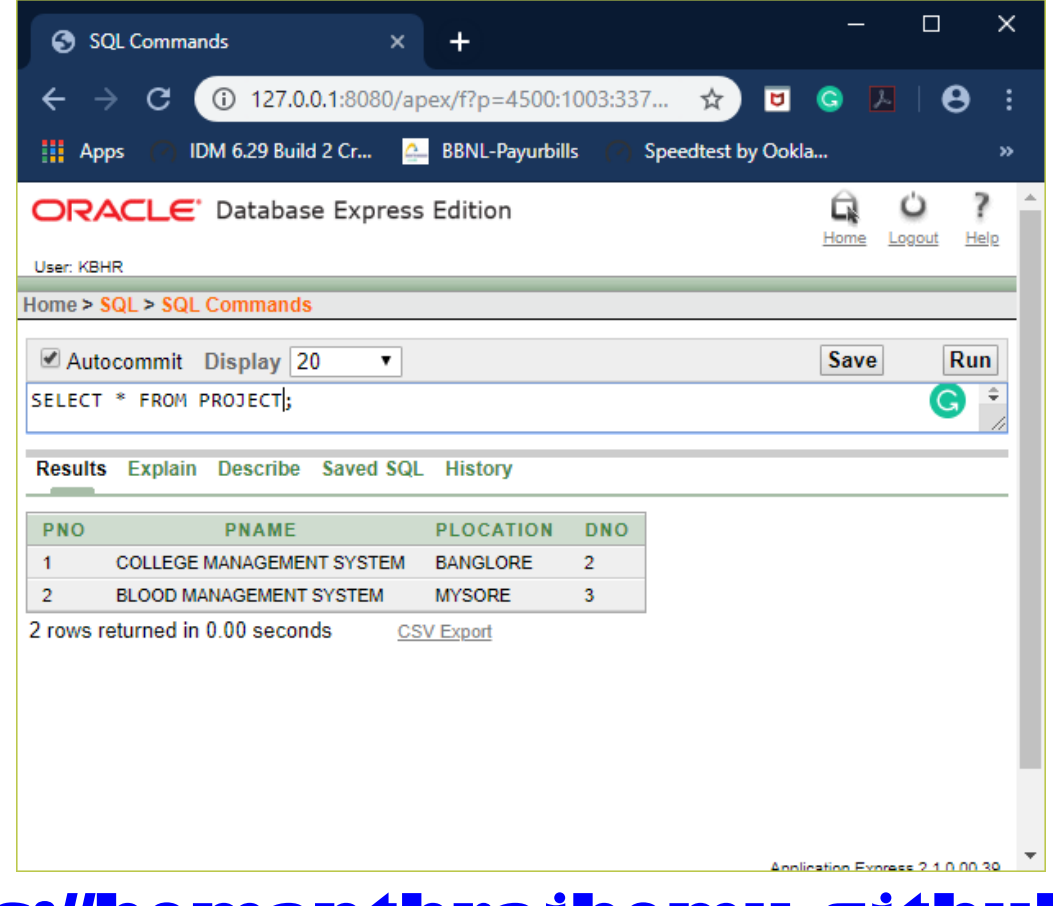

#### **5. WORKS\_ON:**

#### SELECT \* FROM WORKS\_ON;

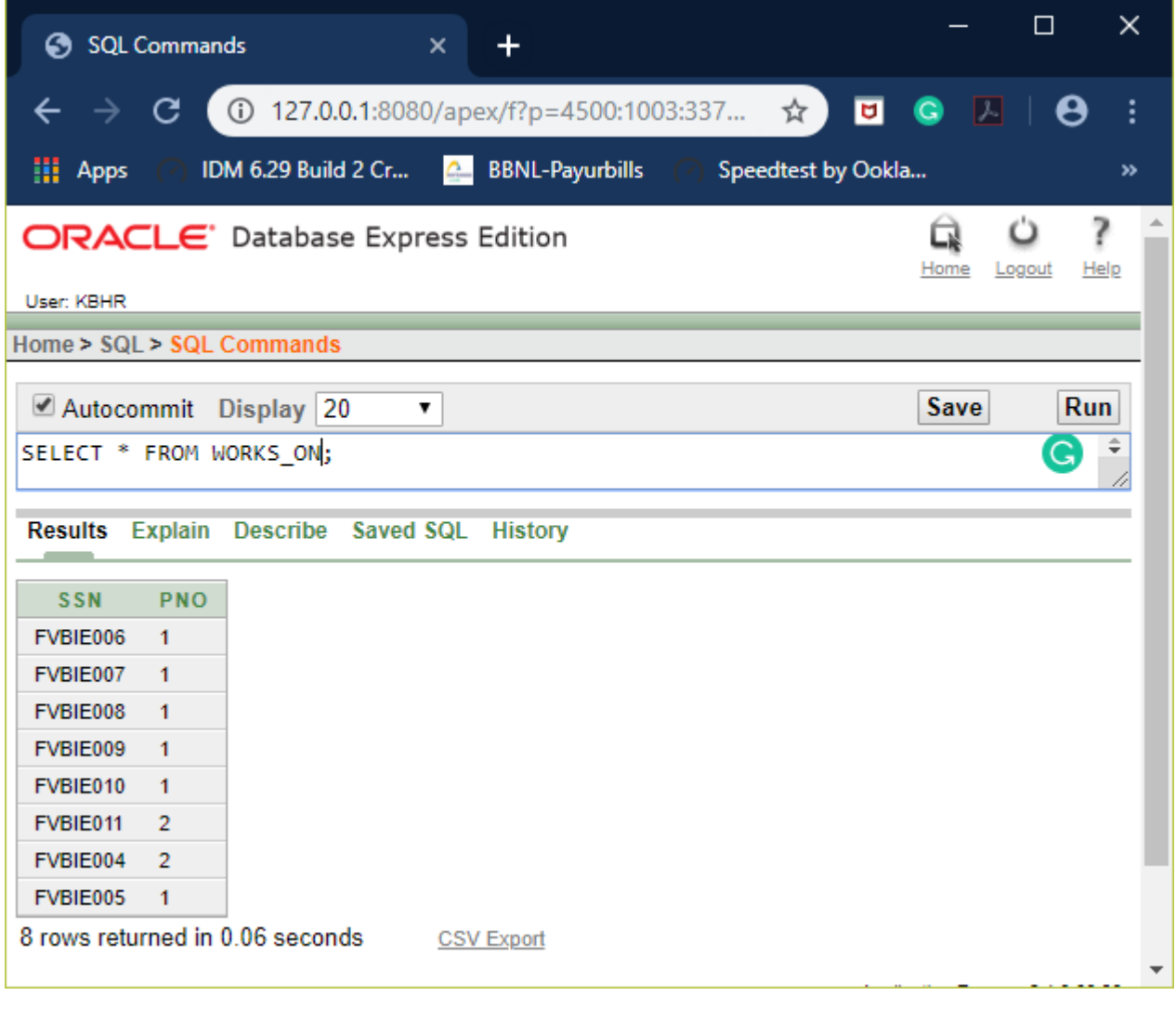

**----------------------------------------------------------------------------------------------------**

**---------------------------------------------------------------------------------------------------- QUERIES**

**----------------------------------------------------------------------------------------------------**

**1. Make a list of all project numbers for projects that involve an employee whose last name is 'Scott', either as a worker or as a manager of the department that controls the project.**

SELECT DISTINCT P.PNO FROM PROJECT P, DEPARTMENT D, EMPLOYEE E WHERE E.DNO=D.DNO AND D.DNO=P.PNO AND (E.LNAME='SCOTT' OR D.MGR\_SSN IN

(SELECT SSN FROM EMPLOYEE WHERE LNAME='SCOTT')

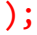

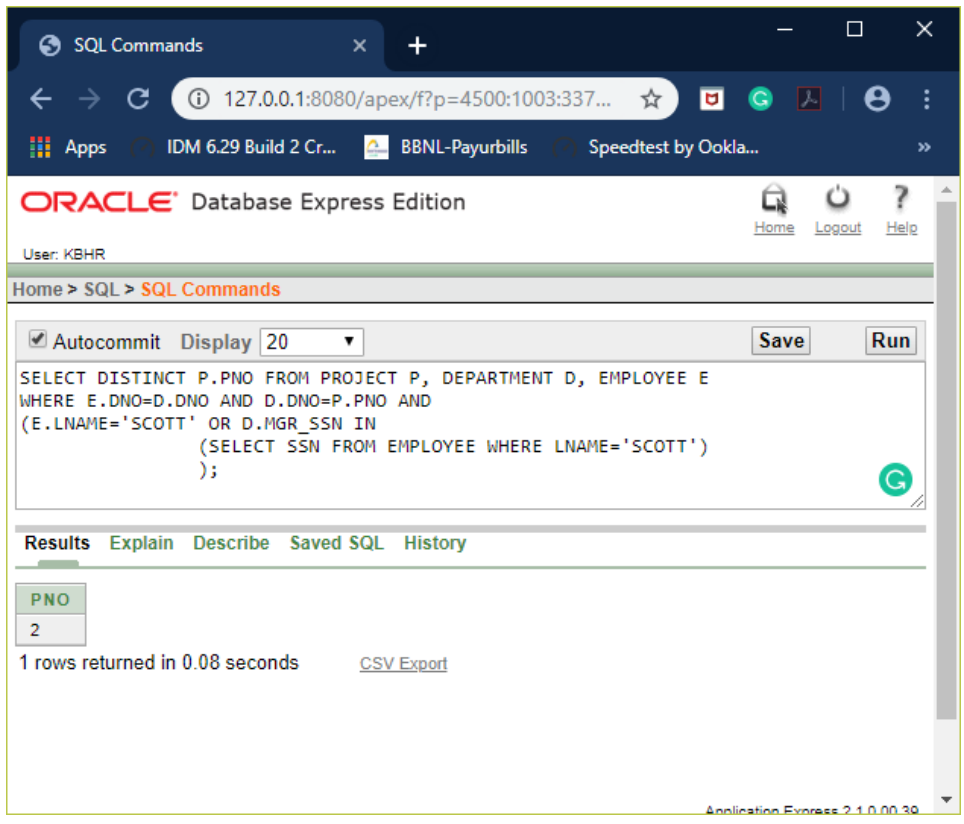

**2. Show the resulting salaries if every employee working on the 'IoT' project is given a 10 percent raise.**

SELECT E.SSN, E.FNAME, SUM(E.SALARY +(E.SALARY\*0.1)) AS HIKE\_10\_PER FROM EMPLOYEE E, DEPARTMENT D WHERE E.DNO=D.DNO AND D.DNAME='IOT' GROUP BY SSN,FNAME;

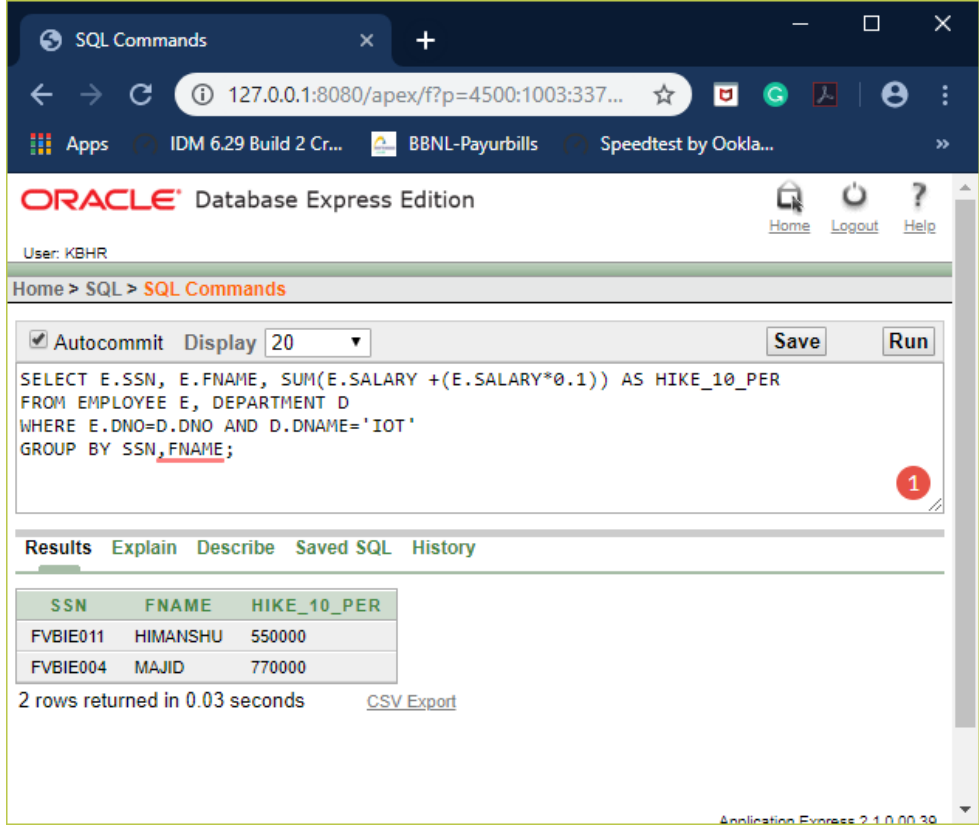

**3. Find the sum of the salaries of all employees of the 'Accounts' department, as well as the maximum salary, the minimum salary, and the average salary in this department**

```
SELECT SUM(SALARY) AS SUM SALARY,
           AVG(SALARY) AS AVG_SALARY,
           MIN(SALARY) AS MIN_SALARY,
           MAX(SALARY) AS MAX_SALARY
FROM EMPLOYEE E, DEPARTMENT D
WHERE E.DNO=D.DNO AND D.DNAME='ACCOUNTS';
```
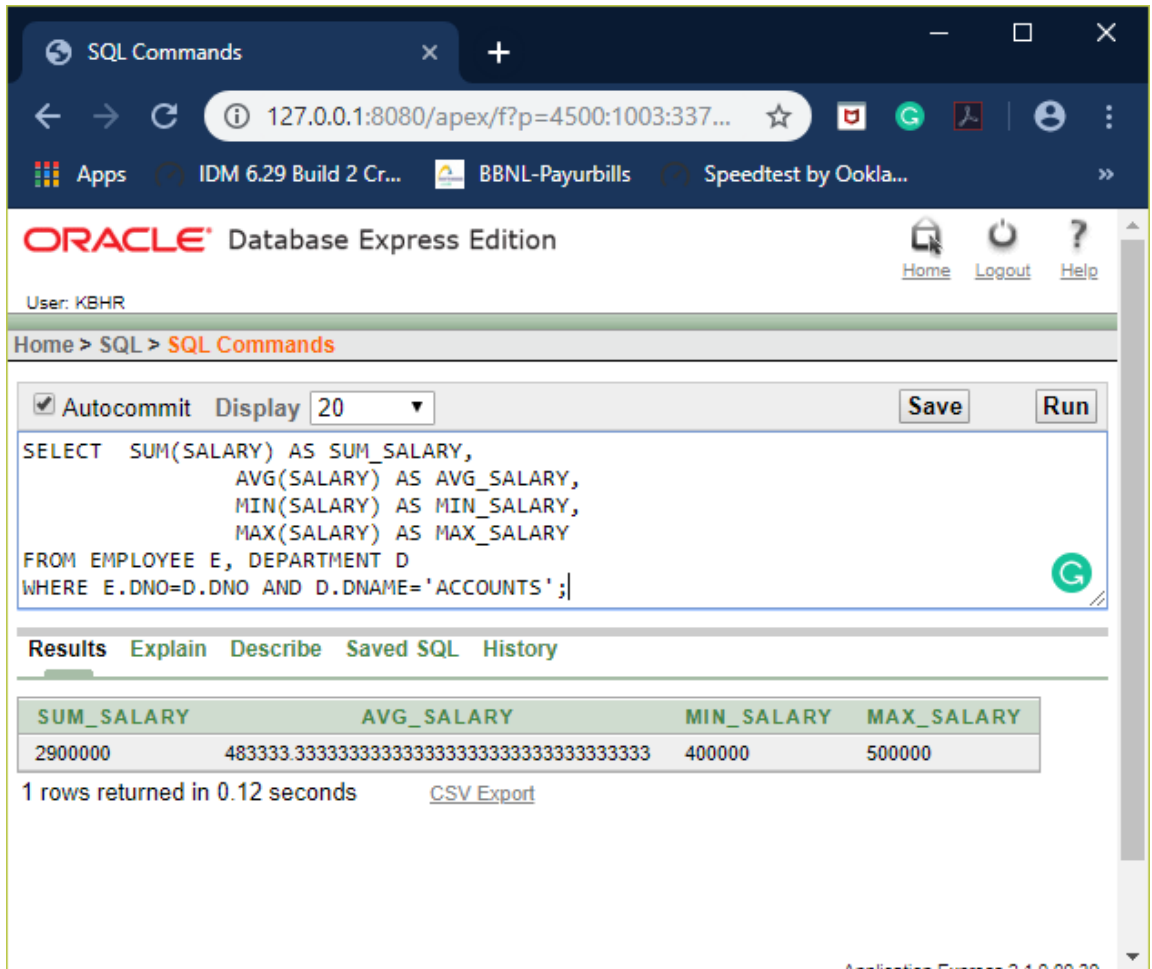

**4. Retrieve the name of each employee who works on all the projects controlled by department number 2 (use NOT EXISTS operator).**

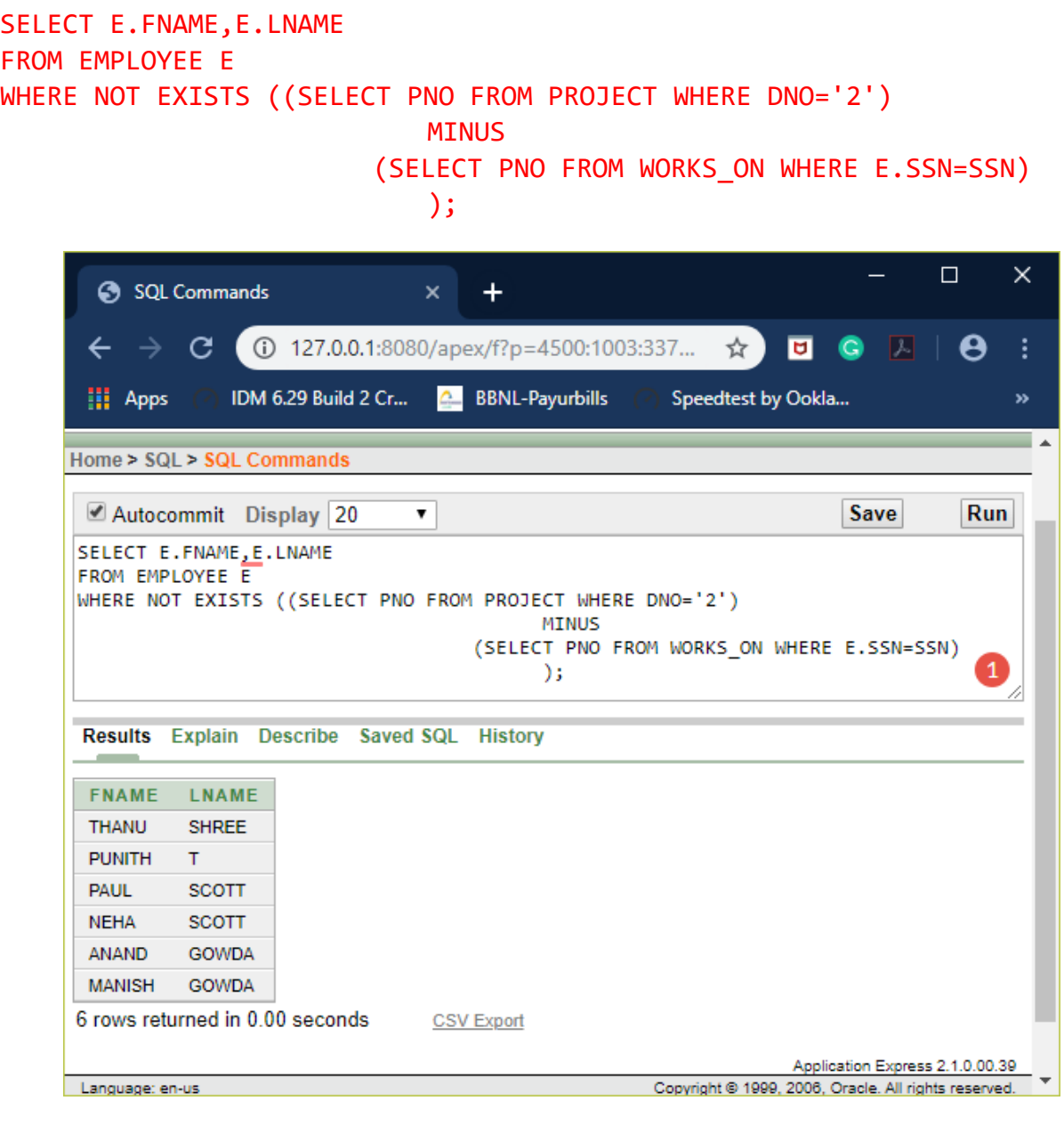

**5. For each department that has more than five employees, retrieve the department number and the number of its employees who are making more than Rs. 6,00,000.**

SELECT D.DNO, COUNT(\*) AS NO\_OF\_EMP FROM EMPLOYEE E, DEPARTMENT D WHERE E.DNO=D.DNO AND E.SALARY>600000 AND D.DNO IN ( SELECT E1.DNO FROM EMPLOYEE E1 GROUP BY E1.DNO

 $\overline{)}$ 

HAVING COUNT(\*)>5

GROUP BY D.DNO;

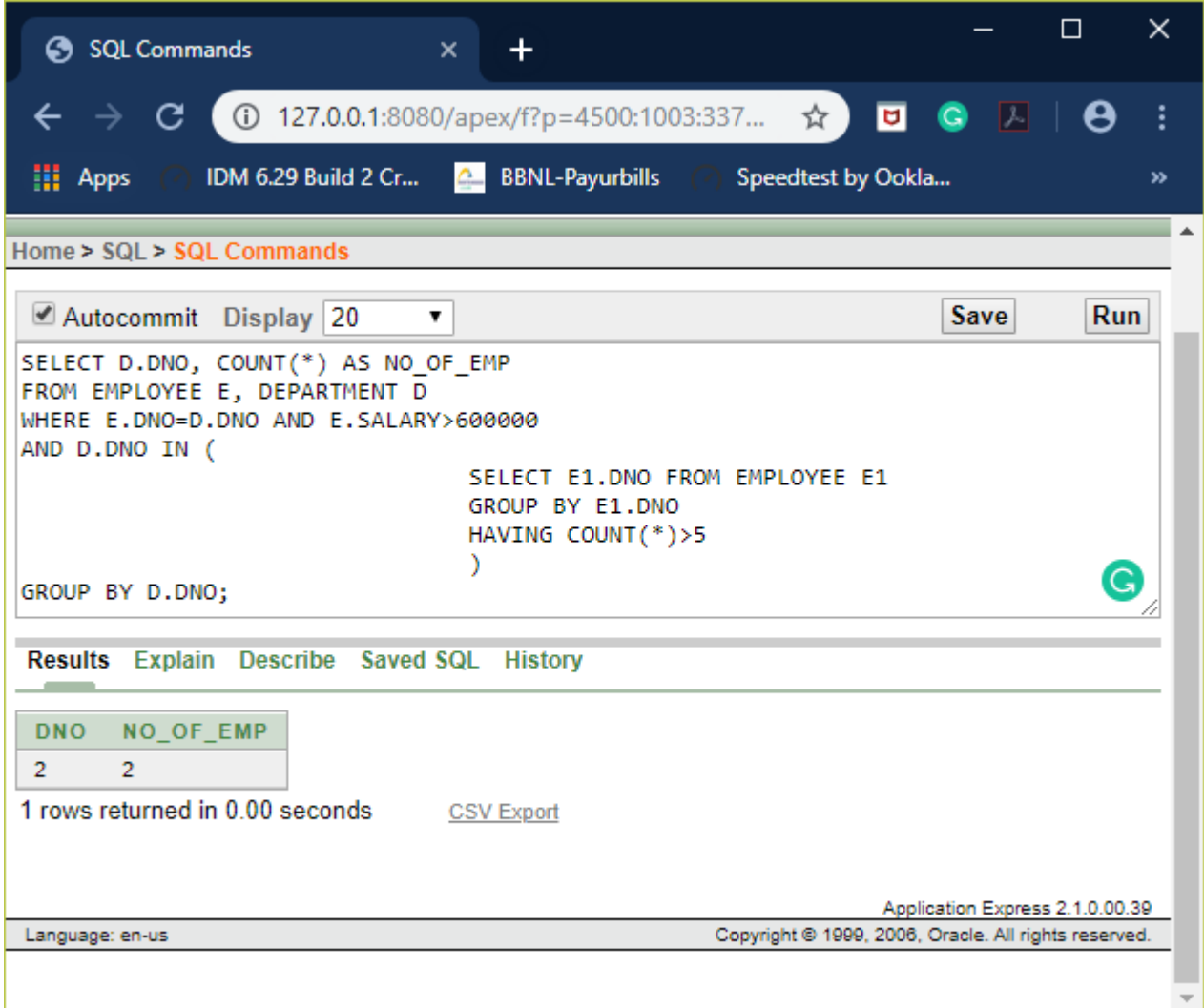

**---------------------------------------------------------------------------------------------------- THE END ----------------------------------------------------------------------------------------------------**